## SAP ABAP table SRT\_WSP\_CDTC\_QUERY\_RESULT {Central Design Time Cache: Query Result Structure}

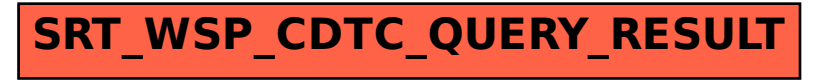